## CALENDRIER DES PROCÉDURES D'ORIENTATION ET D'AFFECTATION 2019-2020

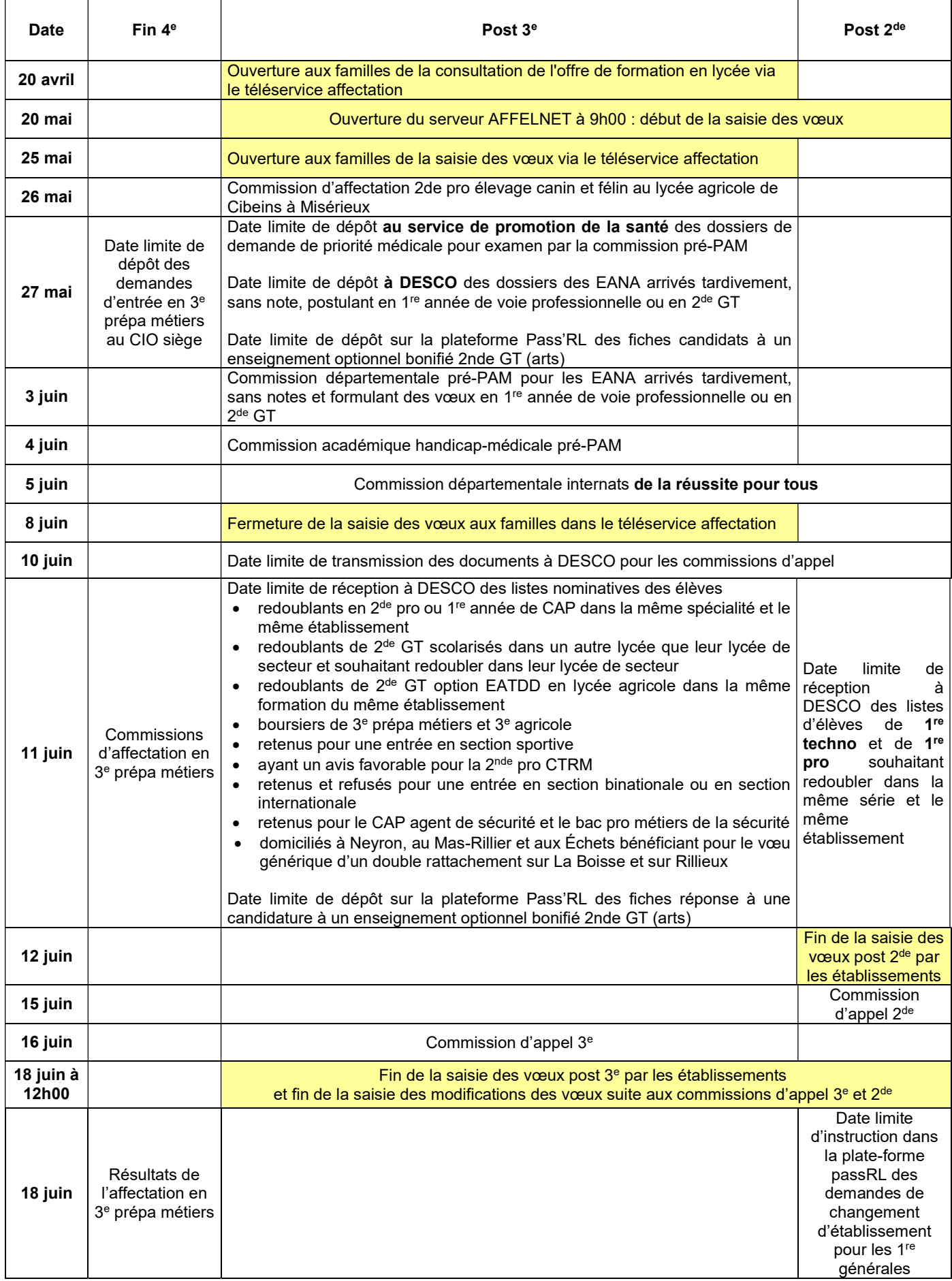

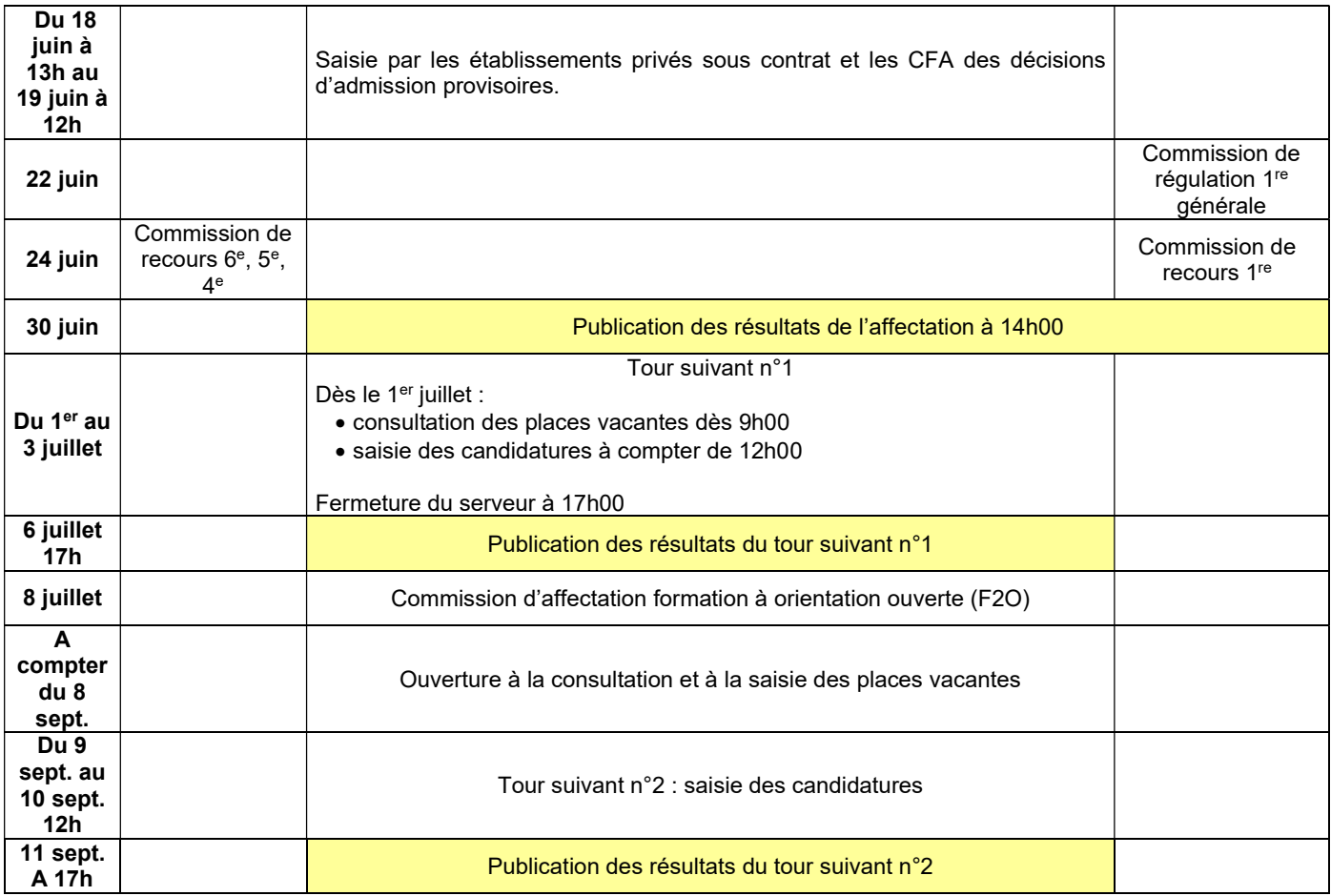